# **Understanding your EOB, as easy as 1-2-3**

**An explanation of benefits (EOB) is not a bill. It simply tells you everything you might want to know about how your recent medical service was covered by your benefits plan. You'll receive a bill from your provider for any amount you may owe.** 

# **1 Cost summary**

The first page of your EOB is a summary of how much your provider billed, how much was covered by your plan and the total you may owe to your provider.

#### Here's a summary for you.

Detailed claim and benefit information is located on the following page(s).

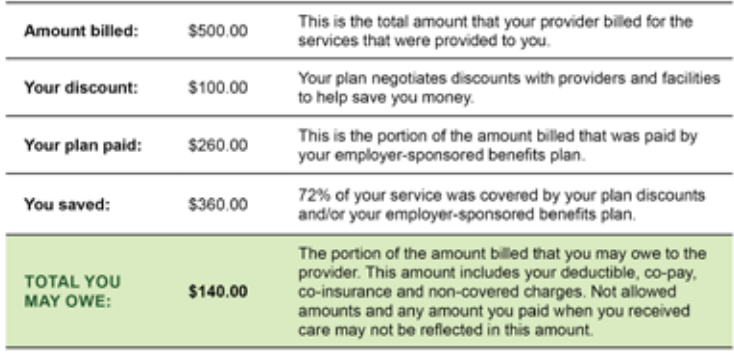

## **2 Benefits update**

On the next page, you'll find a breakdown of how much you and/or your family have applied toward your annual deductibles and out-of-pocket amounts.

*Deductible: The amount you have to pay before your plan pays for specified services. Deductibles are usually an annual set amount.* 

*Out-of-pocket: The most you could pay during a coverage period (usually one year) for your share of the costs of covered services. After you reach your "to go" amount, the plan will usually pay 100% of the allowed amount.* 

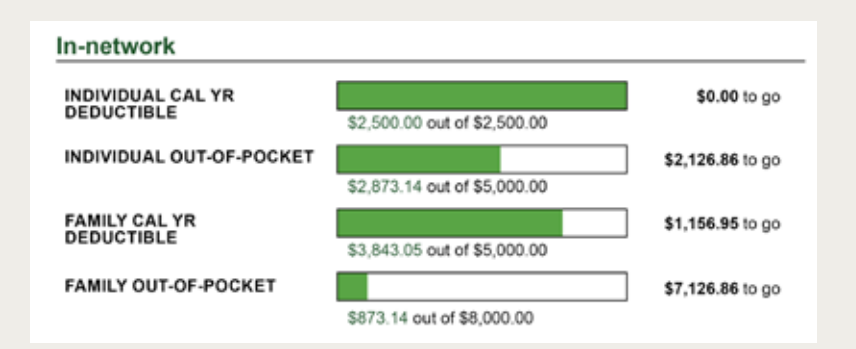

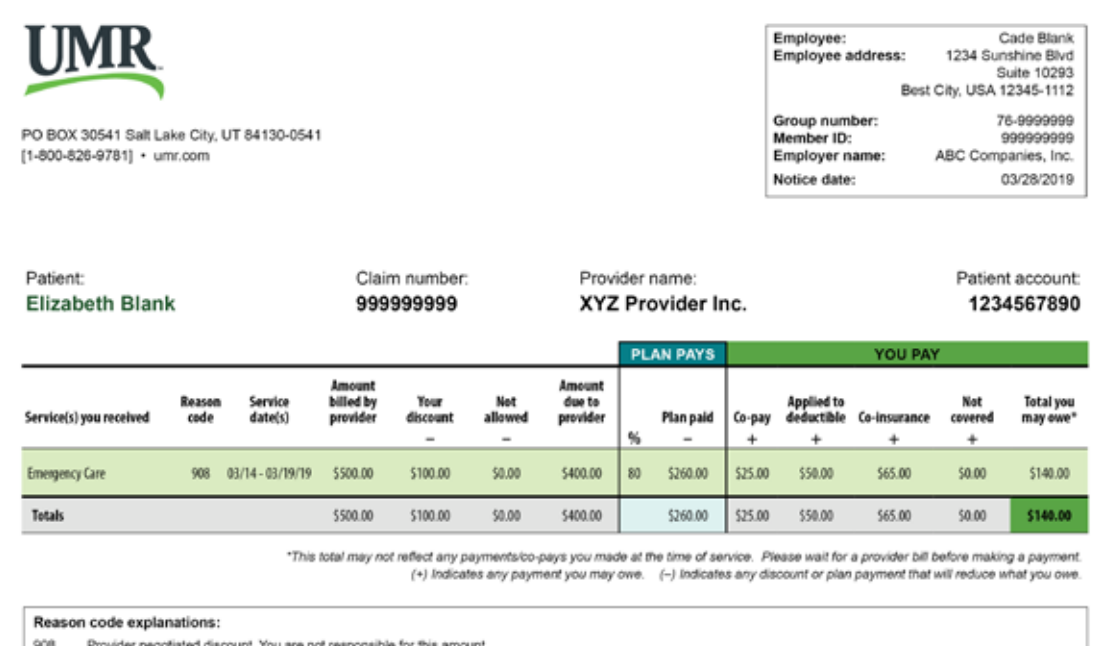

### **3 Service and payment details**

This section includes information about who received the medical service, the name of the provider and what types of care they received. It gives you a breakdown of how the claim was processed, including:

- How much your provider billed
- Your network discount
- The amount paid by your employer-sponsored plan
- The amount you may owe, including co-pays, deductibles and out-of-pocket amounts

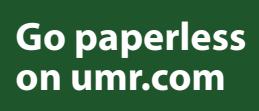

**Sign up for digital EOBs** and you'll receive email reminders every time you have a new EOB. PLUS, we'll let you know if you need to take action on the EOB and give you more details about your claim.

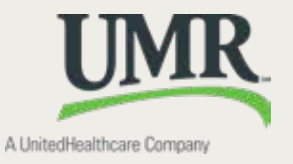